## МИНИСТЕРСТВО СЕЛЬСКОГО ХОЗЯЙСТВА РОССИЙСКОЙ ФЕДЕРАЦИИ

Федеральное государственное бюджетное образовательное учреждение высшего образования «Брянский государственный аграрный университет»

УТВЕРЖДАЮ Проректор по учебной работе и цифровизации А.В. Кубышкина ex compet  $11.05.2022$  r.

#### Цифровая и микропроцессорная техника

(Наименование дисциплины)

рабочая программа дисциплины

Закреплена за кафедрой Автоматики, физики и математики

Направление подготовки 35.03.06 Агроинженерия Профиль Электрооборудование и электротехнологии

Квалификация Бакалавр

Форма обучения Очная, заочная

Общая трудоемкость 5 3.e.

> Брянская область 2022

Программу составил(и):

доцент Безик Д.А.

Рецензент(ы):

Kullett ro. E.  $\overline{\mathscr{A}}$ 

Рабочая программа дисциплины

Цифровая и микропроцессорная техника

разработана в соответствии с ФГОС ВО бакалавриат по направлению подготовки 35.03.06 Агроинженерия, утвержденным приказом Министерства образования и науки Российской Федерации от 23 августа 2017 г. №813 составлена на основании учебного плана 2022 года набора Направление подготовки 35.03.06 Агроинженерия

Профиль Электрооборудование и электротехнологии

утвержденного Учёным советом вуза от 11.05.2022 г. протокол № 10

Рабочая программа одобрена на заседании кафедры

Автоматики, физики и математики

Протокол от 11.05.2022 г. № 10

J.

Зав. кафедрой

Безик В.А.

## **1. ЦЕЛИ ОСВОЕНИЯ ДИСЦИПЛИНЫ**

- Целью дисциплины является изучение принципов построения однокристальных микропроцессоров и микроконтроллеров, создания на их базе систем управления и обработки с проектированием и отладкой прикладных программ, освоение языка ассемблера для разработки программного обеспечения микроконтроллеров

## **2. МЕСТО ДИСЦИПЛИНЫ В СТРУКТУРЕ ОПОП**

### Блок ОПОП ВО: Б1.О.21

2.1 Требования к предварительной подготовке обучающегося:

Перед изучением курса «Цифровая и микропроцессорная техника» студентом должны быть изучены следующие дисциплины и темы:

- Физика
- Информационные системы и технологии

2.2 Дисциплины и практики, для которых освоение данной дисциплины (модуля) необходимо как предшествующее:

Электрические и электронные аппараты;

Средства автоматизации и управления;

Компьютерное проектирование.

## **3. ПЕРЕЧЕНЬ ПЛАНИРУЕМЫХ РЕЗУЛЬТАТОВ ОБУЧЕНИЯ ПО ДИСЦИПЛИНЕ, СООТНЕСЕННЫХ С ПЛАНИРУЕМЫМИ РЕЗУЛЬТАТАМИ ОСВОЕНИЯ ОБРАЗО-ВАТЕЛЬНОЙ ПРОГРАММЫ**

Достижения планируемых результатов обучения, соотнесенных с общими целями и задачами ОПОП, является целью освоения дисциплины.

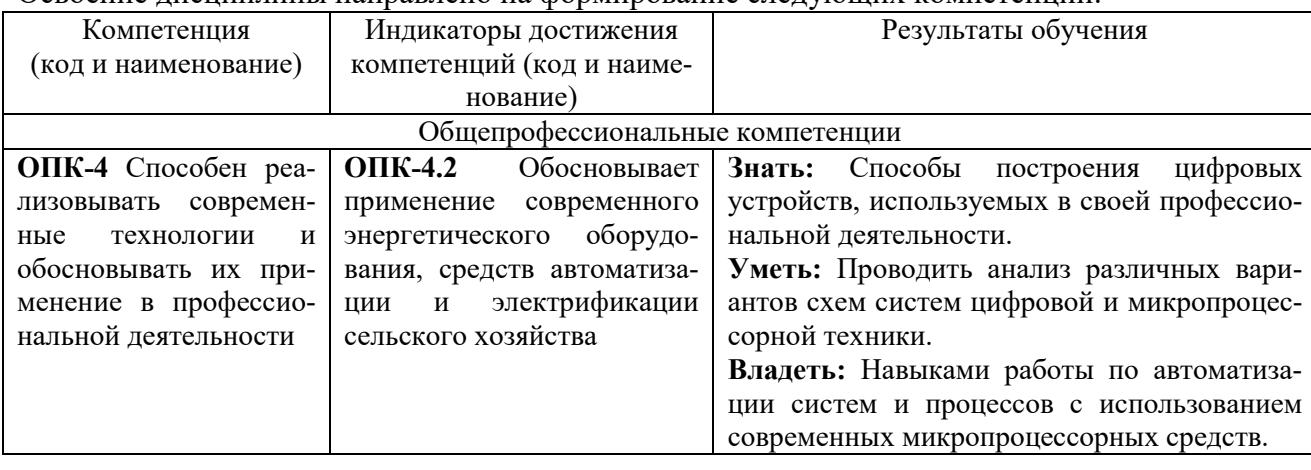

Освоение дисциплины направлено на формирование следующих компетенций:

Этапы формирования компетенций в процессе освоения образовательной программы: в соответствии с учебным планом и планируемыми результатами освоения ОПОП.

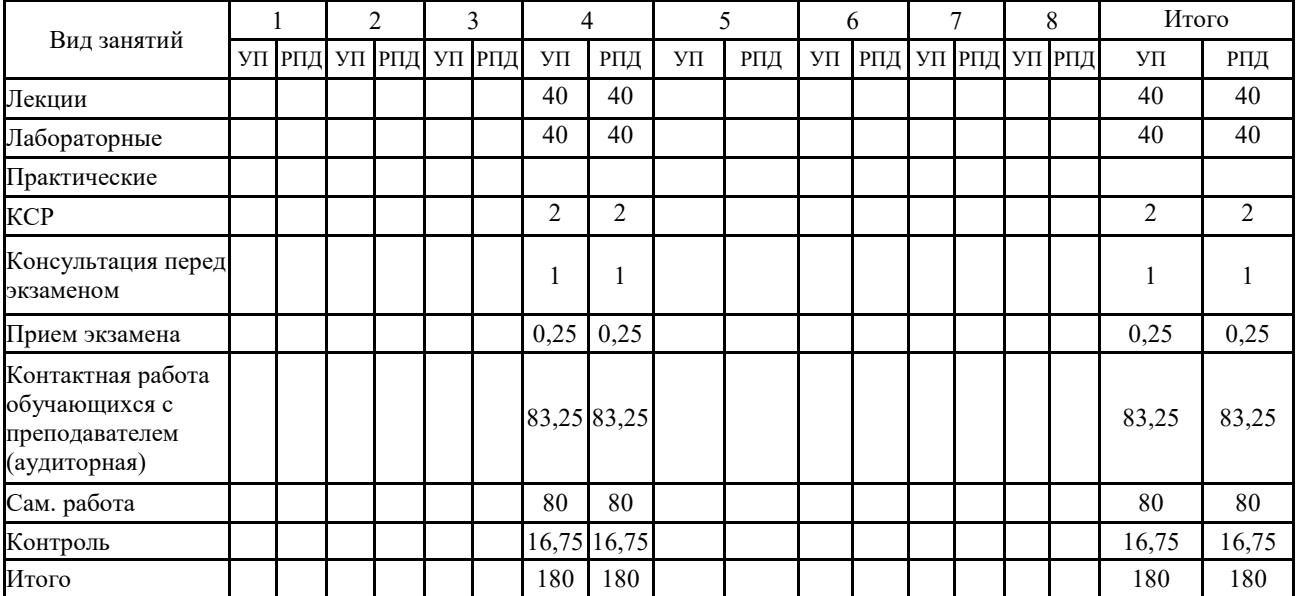

## **4. РАСПРЕДЕЛЕНИЕ ЧАСОВ ДИСЦИПЛИНЫ ПО СЕМЕСТРАМ (очная форма)**

## **СТРУКТУРА И СОДЕРЖАНИЕ ДИСЦИПЛИНЫ (очная форма)**

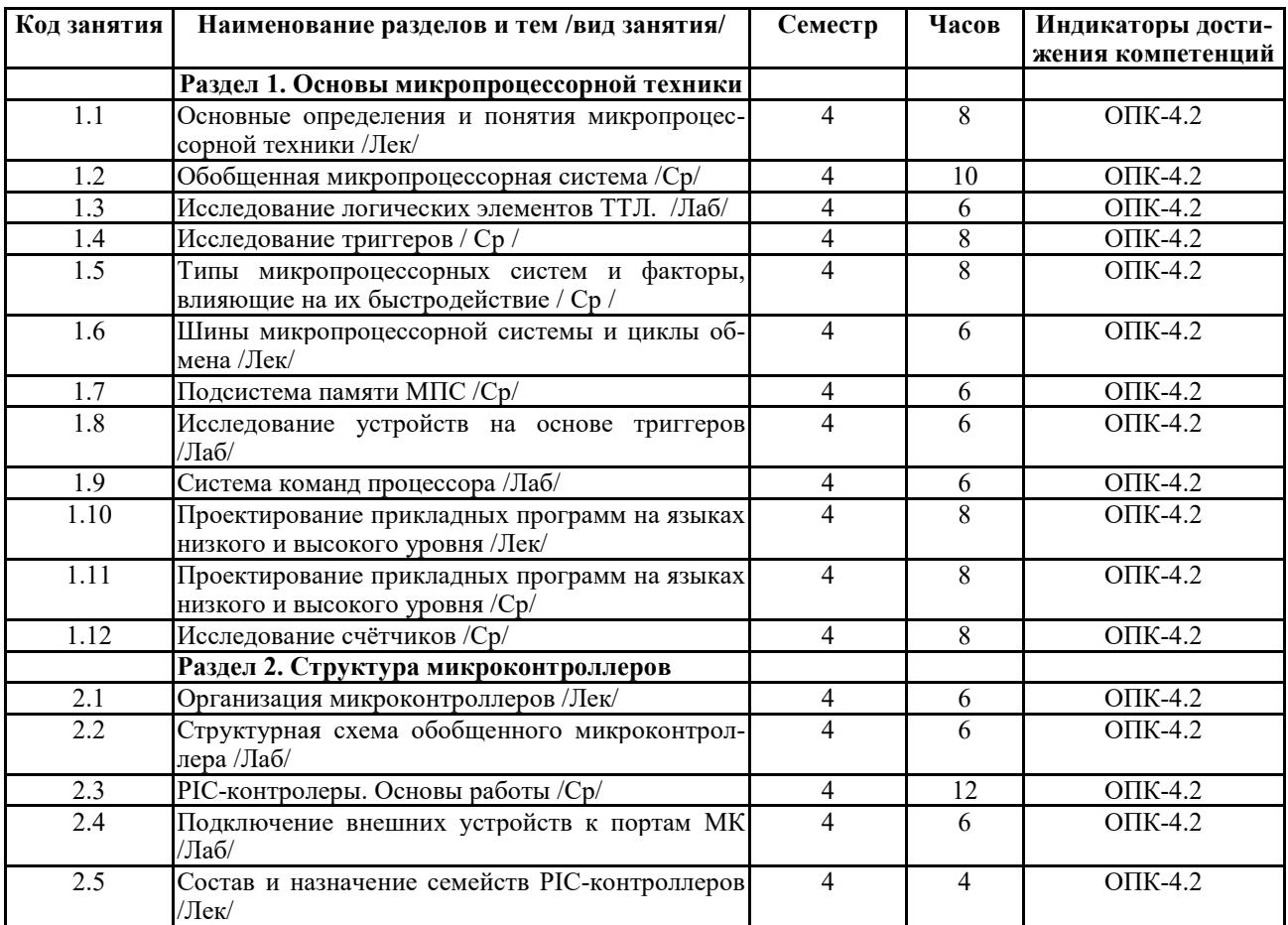

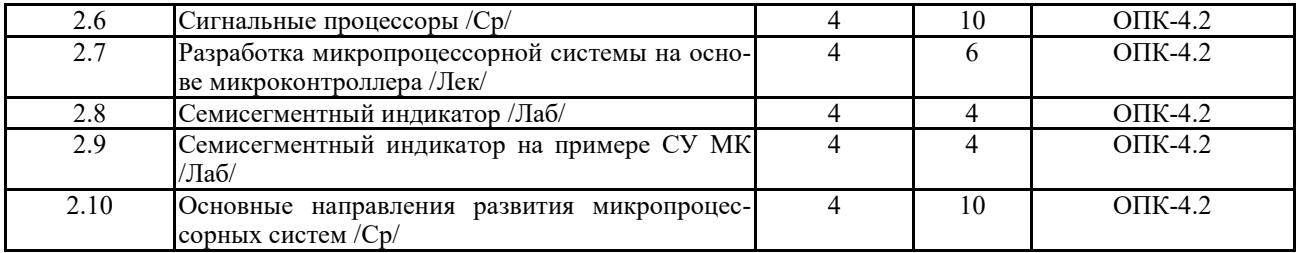

Реализация программы предполагает использование традиционной, активной и интерактивной форм обучения на лекционных и лабораторно-практических занятиях

## **5. ФОНД ОЦЕНОЧНЫХ СРЕДСТВ**

**Приложение №1** 

## **6. УЧЕБНО-МЕТОДИЧЕСКОЕ И ИНФОРМАЦИОННОЕ ОБЕСПЕЧЕНИЕ ДИСЦИ-ПЛИНЫ**

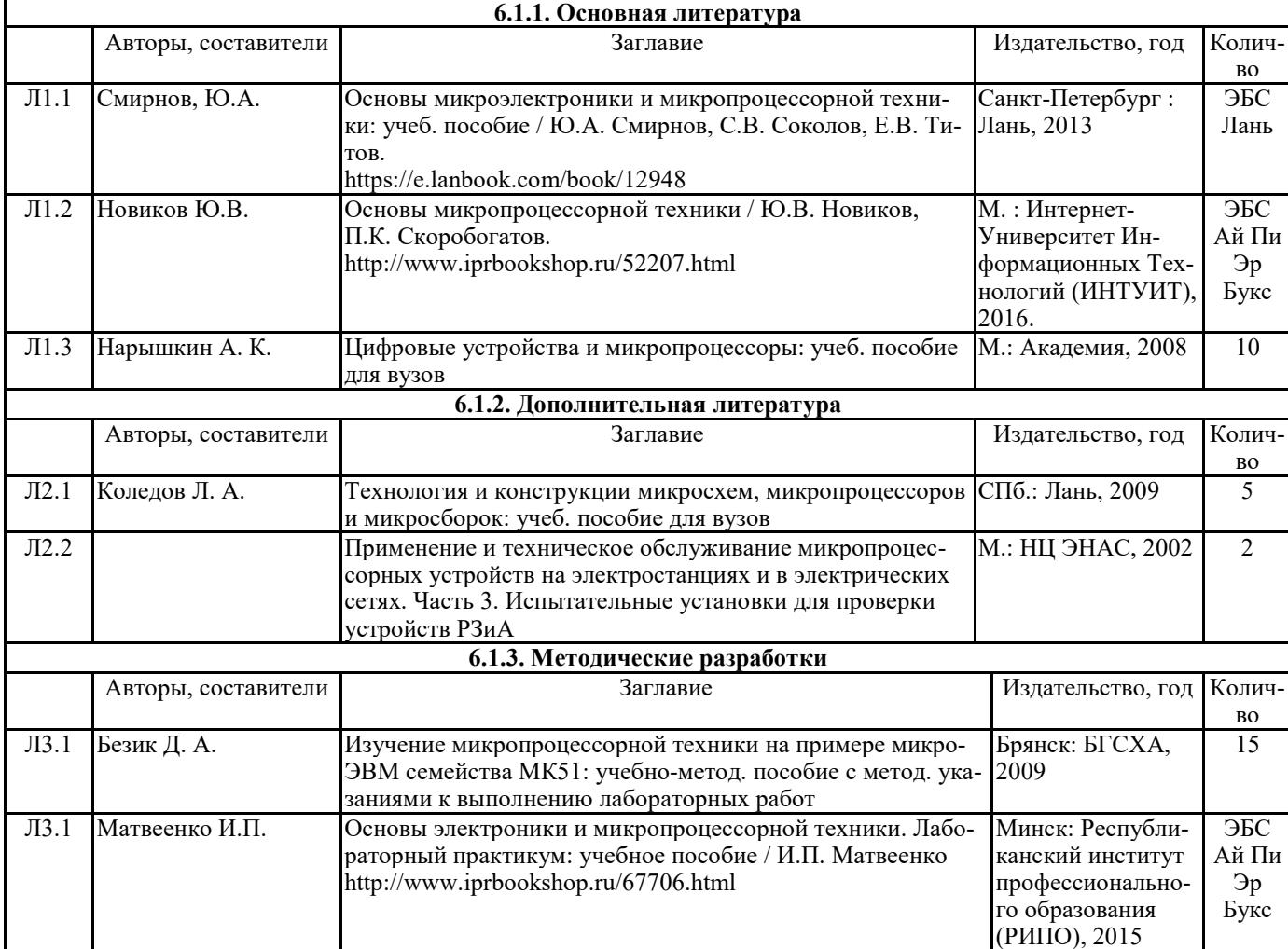

#### **6.2. Перечень современных профессиональных баз данных, информационных справочных систем и ресурсов информационно-телекоммуникационной сети "Интернет"**

Портал открытых данных Российской Федерации. URL: https://data.gov.ru

База данных по электрическим сетям и электрооборудованию // Сервис «Онлайн Электрик». URL: https://online-electric.ru/dbase.php

Базы данных, программы и онлайн — калькуляторы компании iEK // Группа компаний IEK. URL: https://www.iek.ru/products/standard\_solutions/

Единая база электротехнических товаров // Российская ассоциация электротехнических компаний. URL: https://raec.su/activities/etim/edinaya-baza-elektrotekhnicheskikh-tovarov/ Электроэнергетика // Техэксперт. URL: https://cntd.ru/products/elektroenergetika#home Справочник «Электронная компонентная база отечественного производства» (ЭКБ ОП) URL: http://isstest.electronstandart.ru/

GostRF.com. ГОСТы, нормативы. (Информационно-справочная система). URL: http://gostrf.com/

ЭСИС Электрические системы и сети. Информационно-справочный электротехнический сайт. URL: http://esistems.ru

ЭЛЕКТРОТЕХНИЧЕСКИЙ-ПОРТАЛ.РФ. Электротехнический портал для студентов ВУЗов и инженеров. URL: http://электротехнический-портал.рф/index.php

Единая коллекция цифровых образовательных ресурсов // Федеральный портал «Российское образование». URL: http://school-collection.edu.ru/

Единое окно доступа к информационным ресурсам // Федеральный портал «Российское образование». URL: http://window.edu.ru/catalog/

elecab.ru Справочник электрика и энергетика. URL: http://www.elecab.ru/dvig.shtml

Официальный интернет-портал базы данных правовой информации http://pravo.gov.ru/

Портал Федеральных государственных образовательных стандартов высшего образования http://fgosvo.ru/

Портал "Информационно-коммуникационные технологии в образовании" http://www.ict.edu.ru/

Web of Science Core Collection политематическая реферативно-библиографическая и наукометрическая (библиометрическая) база данных http://www.webofscience.com

Полнотекстовый архив «Национальный Электронно-Информационный Консорциум» (НЭИКОН) https://neicon.ru/

Базы данных издательства Springer https://link.springer.com/

## **7. МАТЕРИАЛЬНО-ТЕХНИЧЕСКОЕ ОБЕСПЕЧЕНИЕ ДИСЦИПЛИНЫ**

#### **Учебная аудитория для проведения учебных занятий лекционного типа – 223**

Специализированная мебель на 26 посадочных мест, доска настенная, кафедра, рабочее место преподавателя, укомплектованное учебными и техническими средствами для представления информации, наборы демонстрационного оборудования и учебно-наглядных пособий. Проекционное оборудование: Компьютер с выходом в локальную сеть и Интернет, электронным учебно-методическим материалам; к электронной информационно-образовательной среде, проектор, экран.

Компьютерный класс с ЭВМ: 12 рабочих мест с компьютерами, выходом в локальную сеть и Интернет, электронным учебно-методическим материалам; к электронной информационнообразовательной среде.

ОС Windows XP (подписка Microsoft Imagine Premium от 12.12.2016). Срок действия лицензии – бессрочно.

Open Office Org 4.1.3 (Свободно распространяемое ПО)

КОМПАС 3D v.12 LT (Разрешена для обучения и ознакомления) KEB Combivis (Разрешена для обучения и ознакомления)

3S Software CoDeSys (Разрешена для обучения и ознакомления)

NI Multisim 10.1 (Серийный № M72X87898)

Franklin Software ProView (Разрешена для обучения и ознакомления)

Загрузчик СУ-МК(Разрешена для обучения и ознакомления)

Microsoft Visual Studio 2010 Ultimate (Контракт 142 от 16.11.2015)

MATLAB R2009a (Лицензия 341083D-01 от 03.02.2008, сетевая лицензия)

Microsoft Office Access 2007 (Контракт 142 от 16.11.2015)

Ramus Educational (Разрешена для обучения и ознакомления)

Owen Processor Manager (Свободно распространяемое ПО)

GX IEC Developer 7.03 (Серийный № 923-420125508)

GT Works 2 (Серийный № 970-279817410)

AutoCAD 2010 – Русский (Серийный № 351-79545770, сетевая лицензия)

Owen Logic (Свободно распространяемое ПО)

ABBYY FineReader 11 Professional Edition (сетевая лицензия 4 рабочих станции)

Foxit Reader Версия: 9.1.0.5096 (Свободно распространяемое ПО)

WinDjView (свободно распространяемая)

Peazip (свободно распространяемая)

TRACE MODE 6 (для ознакомления и учебных целей)

Adit Testdesk

Microsoft Visio профессиональный 2010 (Контракт 142 от 16.11.2015)

**Учебная аудитория для проведения учебных занятий семинарского типа – 3-310 Лаборатория электроники** 

Специализированная мебель на 16 посадочных места, доска настенная, кафедра, рабочее место преподавателя.

Компьютерный класс с ЭВМ: 8 рабочих мест с компьютерами, выходом в локальную сеть и Интернет, электронным учебно-методическим материалам; к электронной информационнообразовательной среде.

Лабораторные стенды: НТЦ-02.31 «Микропроцессорная техника» 5 шт.; НТЦ-02.05 «Оснорвы электроники» 4 шт.; НТЦ-02.001 «Оснорвы электроники с МПСО»

Электронные осциллографы 6 шт.; паяльные станции 6 шт.; комплекты инструмента радиомонтажника 6 шт.; генераторы сигналов Г3-102; измерительные приборы В3-38, В7-30; источники питания; комплекты электронных приборов, мультиметры М890С, испытатели транзисторов Л2-48.

ОС Windows 10 (подписка Microsoft Imagine Premium от 12.12.2016). Срок действия лицензии – бессрочно.

Open Office Org 4.1.3 (Свободно распространяемое ПО)

КОМПАС 3D v.12 LT (Разрешена для обучения и ознакомления)

Microsoft Visual Studio 2010 Ultimate (Контракт 142 от 16.11.2015)

MATLAB R2009a (Лицензия 341083D-01 от 03.02.2008, сетевая лицензия)

Microsoft Office Access 2007 (Контракт 142 от 16.11.2015)

Ramus Educational (Разрешена для обучения и ознакомления)

AutoCAD 2010 – Русский (Серийный № 351-79545770, сетевая лицензия)

Owen Logic (Свободно распространяемое ПО)

Foxit Reader Версия: 9.1.0.5096 (Свободно распространяемое ПО)

WinDjView (свободно распространяемая)

TRACE MODE 6 (для ознакомления и учебных целей)

**Учебная аудитория для проведения групповых и индивидуальных консультаций, текущего контроля и промежуточной аттестации - 3-310;**

Специализированная мебель на 16 посадочных места, доска настенная, кафедра, рабочее место преподавателя.

Компьютерный класс с ЭВМ: 8 рабочих мест с компьютерами, выходом в локальную сеть и Интернет, электронным учебно-методическим материалам; к электронной информационнообразовательной среде.

ОС Windows 10 (подписка Microsoft Imagine Premium от 12.12.2016). Срок действия лицензии – бессрочно.

Open Office Org 4.1.3 (Свободно распространяемое ПО)

КОМПАС 3D v.12 LT (Разрешена для обучения и ознакомления)

Microsoft Visual Studio 2010 Ultimate (Контракт 142 от 16.11.2015)

MATLAB R2009a (Лицензия 341083D-01 от 03.02.2008, сетевая лицензия)

Microsoft Office Access 2007 (Контракт 142 от 16.11.2015)

Ramus Educational (Разрешена для обучения и ознакомления)

AutoCAD 2010 – Русский (Серийный № 351-79545770, сетевая лицензия)

Owen Logic (Свободно распространяемое ПО)

Foxit Reader Версия: 9.1.0.5096 (Свободно распространяемое ПО)

WinDjView (свободно распространяемая)

TRACE MODE 6 (для ознакомления и учебных целей)

**Помещение для хранения и профилактического обслуживания учебного оборудования – 223а** 

Специализированные мебель и технические средства: тиски поворотные, заточной станок, паяльные станции АТР-4204, наборы слесарного инструмента, контрольно-измерительные приборы. Вольтметр В7-37, генератор Г3-56, осциллограф С-12-22, потенциометр К-48, прибор Морион, сварочный аппарат; мегаоометры Е6-24, Ф4-101., электронные осциллографы; паяльные станции; комплекты инструмента радиомонтажника; генераторы сигналов  $\Gamma$ 3-102; измерительные приборы В3-38, В7-30; источники питания; мультиметры М890С.

**Помещение для самостоятельной работы – 223** 

Специализированная мебель на 26 посадочных мест, доска настенная, кафедра, рабочее место преподавателя, укомплектованное учебными и техническими средствами для представления информации, наборы демонстрационного оборудования и учебно-наглядных пособий. Проекционное оборудование: Компьютер с выходом в локальную сеть и Интернет, электронным учебно-методическим материалам; к электронной информационно-образовательной среде, проектор, экран.

Компьютерный класс с ЭВМ: 12 рабочих мест с компьютерами, выходом в локальную сеть и Интернет, электронным учебно-методическим материалам; к электронной информационнообразовательной среде.

ОС Windows XP (подписка Microsoft Imagine Premium от 12.12.2016). Срок действия лицензии – бессрочно.

Open Office Org 4.1.3 (Свободно распространяемое ПО)

КОМПАС 3D v.12 LT (Разрешена для обучения и ознакомления)

KEB Combivis (Разрешена для обучения и ознакомления)

3S Software CoDeSys (Разрешена для обучения и ознакомления)

NI Multisim 10.1 (Серийный № M72X87898)

Franklin Software ProView (Разрешена для обучения и ознакомления)

Загрузчик СУ-МК(Разрешена для обучения и ознакомления)

Microsoft Visual Studio 2010 Ultimate (Контракт 142 от 16.11.2015)

MATLAB R2009a (Лицензия 341083D-01 от 03.02.2008, сетевая лицензия)

Microsoft Office Access 2007 (Контракт 142 от 16.11.2015)

Ramus Educational (Разрешена для обучения и ознакомления)

Owen Processor Manager (Свободно распространяемое ПО)

GX IEC Developer 7.03 (Серийный № 923-420125508)

GT Works 2 (Серийный № 970-279817410)

AutoCAD 2010 – Русский (Серийный № 351-79545770, сетевая лицензия)

Owen Logic (Свободно распространяемое ПО)

ABBYY FineReader 11 Professional Edition (сетевая лицензия 4 рабочих станции)

Foxit Reader Версия: 9.1.0.5096 (Свободно распространяемое ПО)

WinDjView (свободно распространяемая) Peazip (свободно распространяемая) TRACE MODE 6 (для ознакомления и учебных целей) Adit Testdesk Microsoft Visio профессиональный 2010 (Контракт 142 от 16.11.2015)

#### **8. ОБЕСПЕЧЕНИЕ ОБРАЗОВАТЕЛЬНОГО ПРОЦЕССА ДЛЯ ЛИЦ С ОГРАНИЧЕННЫМИ ВОЗМОЖНОСТЯМИ ЗДОРОВЬЯ И ИНВАЛИДОВ**

для слепых и слабовидящих:

- лекции оформляются в виде электронного документа, доступного с помощью компьютера со специализированным программным обеспечением;

- письменные задания выполняются на компьютере со специализированным программным обеспечением, или могут быть заменены устным ответом;

- обеспечивается индивидуальное равномерное освещение не менее 300 люкс;

- для выполнения задания при необходимости предоставляется увеличивающее устройство; возможно также использование собственных увеличивающих устройств;

- письменные задания оформляются увеличенным шрифтом;

- экзамен и зачёт проводятся в устной форме или выполняются в письменной форме на компьютере.

для глухих и слабослышащих:

- лекции оформляются в виде электронного документа, либо предоставляется звукоусиливающая аппаратура индивидуального пользования;

- письменные задания выполняются на компьютере в письменной форме;

- экзамен и зачёт проводятся в письменной форме на компьютере; возможно проведение в форме тестирования.

для лиц с нарушениями опорно-двигательного аппарата:

- лекции оформляются в виде электронного документа, доступного с помощью компьютера со специализированным программным обеспечением;

- письменные задания выполняются на компьютере со специализированным программным обеспечением;

- экзамен и зачёт проводятся в устной форме или выполняются в письменной форме на компьютере.

При необходимости предусматривается увеличение времени для подготовки ответа.

Процедура проведения промежуточной аттестации для обучающихся устанавливается с учётом их индивидуальных психофизических особенностей. Промежуточная аттестация может проводиться в несколько этапов.

При проведении процедуры оценивания результатов обучения предусматривается использование технических средств, необходимых в связи с индивидуальными особенностями обучающихся. Эти средства могут быть предоставлены университетом, или могут использоваться собственные технические средства.

Проведение процедуры оценивания результатов обучения допускается с использованием дистанционных образовательных технологий.

Обеспечивается доступ к информационным и библиографическим ресурсам в сети Интернет для каждого обучающегося в формах, адаптированных к ограничениям их здоровья и восприятия информации:

- для слепых и слабовидящих:
- в печатной форме увеличенным шрифтом;
- в форме электронного документа;
- в форме аудиофайла.
- для глухих и слабослышащих:
- в печатной форме;
- в форме электронного документа.
- для обучающихся с нарушениями опорно-двигательного аппарата:
- в печатной форме;
- в форме электронного документа;
- в форме аудиофайла.

Учебные аудитории для всех видов контактной и самостоятельной работы, научная библиотека и иные помещения для обучения оснащены специальным оборудованием и учебными местами с техническими средствами обучения:

для слепых и слабовидящих:

- электронно-оптическое устройство доступа к информации для лиц с ОВЗ предназначено для чтения и просмотра изображений людьми с ослабленным зрением.

- специализированный программно-технический комплекс для слабовидящих. (аудитория 1- 203)

для глухих и слабослышащих:

 - автоматизированным рабочим местом для людей с нарушением слуха и слабослышащих;

- акустический усилитель и колонки;

- индивидуальные системы усиления звука

«ELEGANT-R» приемник 1-сторонней связи в диапазоне 863-865 МГц

«ELEGANT-T» передатчик

«Easy speak» - индукционная петля в пластиковой оплетке для беспроводного подключения устройства к слуховому аппарату слабослышащего

Микрофон петличный (863-865 МГц), Hengda

Микрофон с оголовьем (863-865 МГц)

- групповые системы усиления звука

-Портативная установка беспроводной передачи информации .

- для обучающихся с нарушениями опорно-двигательного аппарата:
	- передвижными, регулируемыми эргономическими партами СИ-1;

- компьютерной техникой со специальным программным обеспечением.

**Приложение 1**

# **ФОНД ОЦЕНОЧНЫХ СРЕДСТВ**

по дисциплине

## **Цифровая и микропроцессорная техника**

## **1. ПАСПОРТ ФОНДА ОЦЕНОЧНЫХ СРЕДСТВ**

Направление подготовки 35.03.06 Агроинженерия Профиль Электрооборудование и электротехнологии Дисциплина: Цифровая и микропроцессорная техника Форма промежуточной аттестации: экзамен

# **2. ПЕРЕЧЕНЬ ФОРМИРУЕМЫХ КОМПЕТЕНЦИЙ И ЭТАПЫ ИХ ФОР-МИРОВАНИЯ**

## *2.1. Компетенции, закрепленные за дисциплиной ОПОП ВО*

Изучение дисциплины «Цифровая и микропроцессорная техника» направлено на формировании следующих компетенций:

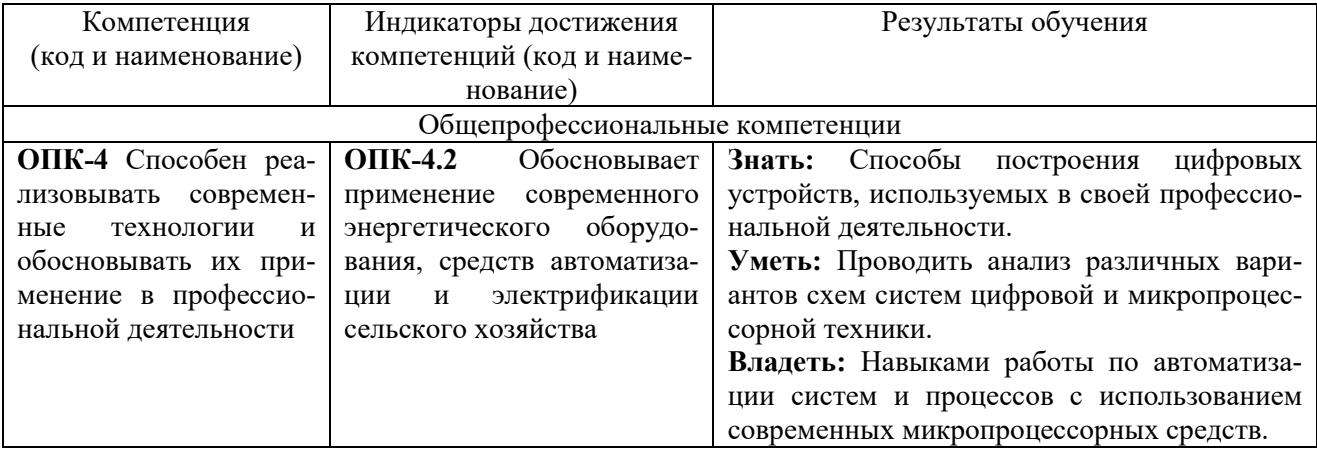

## *2.2 Процесс формирования компетенций по дисциплине «Цифровая и мик-*

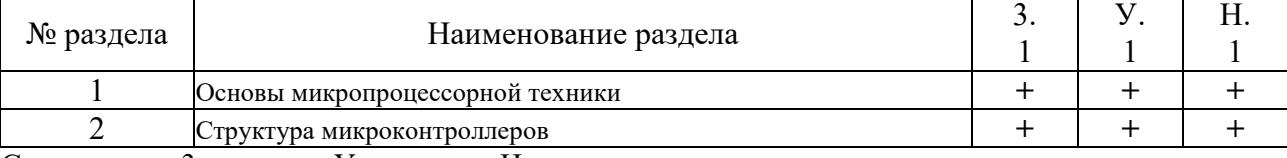

#### *ропроцессорная техника»*

Сокращение: 3. - знание; У. - умение; Н. - навыки.

## 2.3 Структура компетенций по дисциплине «Цифровая и микропроцессор-

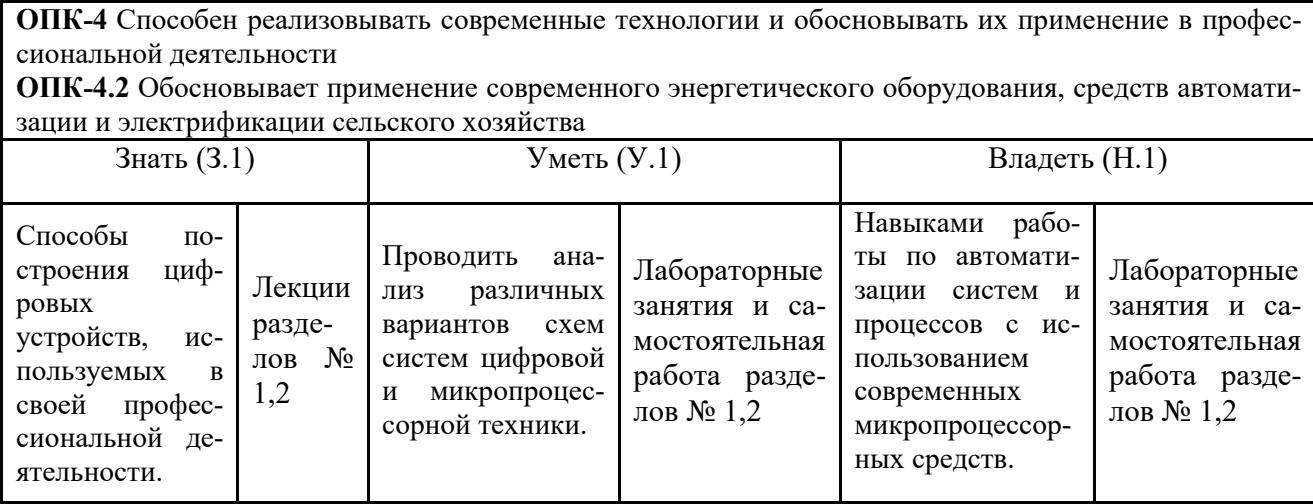

#### ная техника»

# 3. ПОКАЗАТЕЛИ, КРИТЕРИИ ОЦЕНКИ КОМПЕТЕНЦИЙ И ТИПОВЫЕ КОНТРОЛЬНЫЕ ЗАДАНИЯ

## 3.1 Оценочные средства для проведения промежуточной аттестации по

## дисциплине «Цифровая и микропроцессорная техника»

Карта оценочных средств промежуточной аттестации дисциплины, проводи-

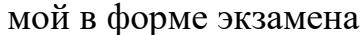

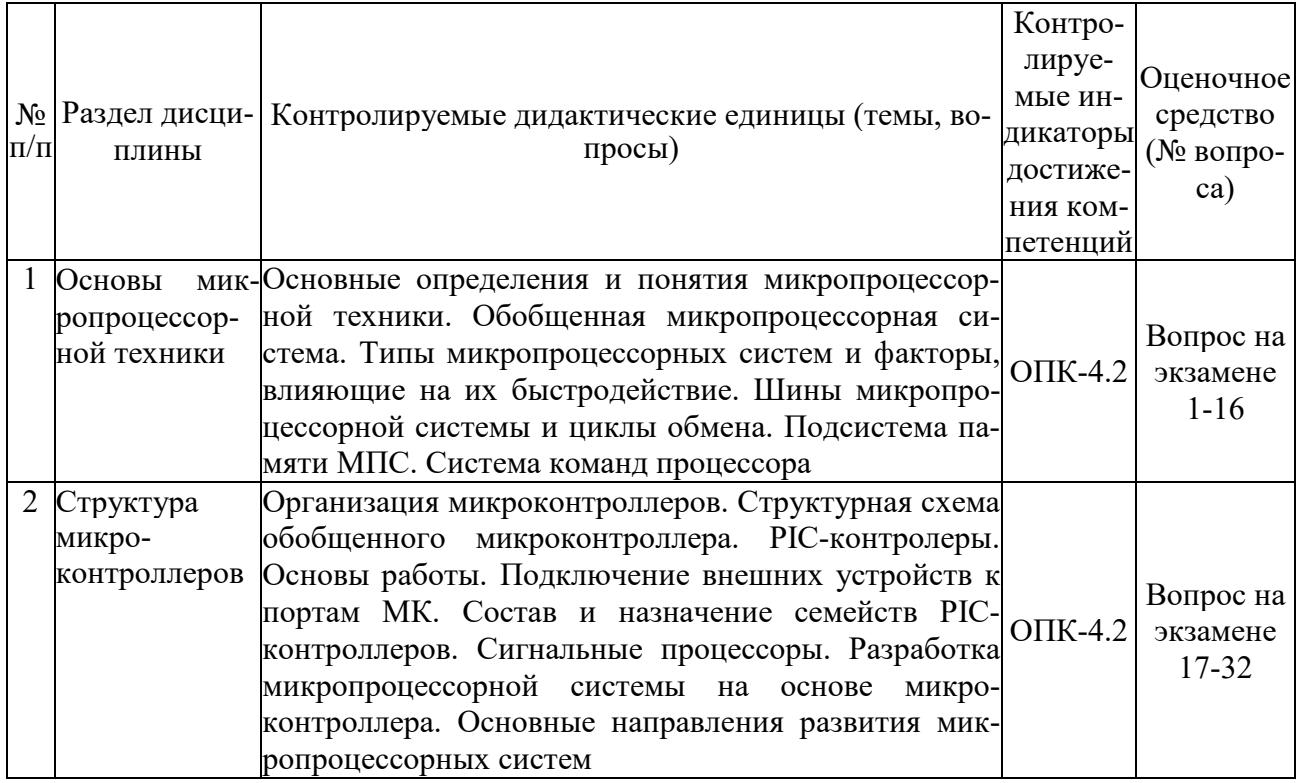

## *Перечень вопросов к экзамену по дисциплине «Цифровая и микропроцессор-*

#### *ная техника»*

- 1. Основные логические элементы.
- 2. Базовый логический элемент И-НЕ на биполярных транзисторах.
- 3. Базовый логический элемент ИЛИ-НЕ на биполярных транзисторах.
- 4. Базовые логические элементы на МОП-транзисторах.
- 5. Общие сведения о триггерах.
- 6. Асинхронный RS-триггер на элементах ИЛИ-НЕ, И-НЕ.
- 7. Синхронный одно- и двухступенчатый RS-триггер.
- 8. D- и Т-триггеры на цифровых ИМС.
- 9. Универсальный JK-триггер.
- 10. Регистры. Назначение и классификация. Основные типы регистров
- 11. Схемы последовательных регистров и их условное обозначение.
- 12. Схемы параллельных регистров и их условное обозначение.
- 13. Счетчики. Назначение и классификация.
- 14. Суммирующие счетчики. Схемы, обозначения, диаграммы работы.
- 15. Вычитающие счетчики. Схемы, обозначения, диаграммы работы.
- 16. Счетчики с параллельным переносом.
- 17. Обзор семейства микроконтроллеров PIC16F62X
- 18. Синхронизация выполнения команд. Конвейерная выборка и выполнение команд.

19. Организация памяти. Организация памяти программ. Организация памяти данных. Регистры общего назначения. Регистры специального назначения. Регистры PC LATH и PCL. Косвенная адресация, регистры INDF и FSR.

20. Порты ввода/вывода. Регистры PORTA и TRISA, PORTB и TRISВ. Программирование портов ввода/вывода.

21. Модуль таймера TMR0. Прерывания от ТМR0. Использование внешнего источника тактового сигнала для ТМR0. Предделитель.

22. Модуль таймера TMR1. Работа TMR1 с внешним и внутренним тактовым сигналом. Предделитель TMR1.

23. Модуль таймера TMR2. Предделитель и выходной делитель TMR2.

24. Модуль компараторов. Настройка модуля компараторов. Опорное напряжение. Время реакции компараторов. Прерывания oт компараторов. Выходы компараторов.

25. ССР модуль (захват/сравнение/ШИМ). Режим захвата. Настройка вывода модуля CCР. Настройка таймера TMR1. Обработка прерываний. Предварительный счетчик событий модуля ССР.

26. ССР модуль (захват/сравнение/ШИМ). Режим сравнения. Настройка вывода модуля CCР. Настройка таймера TMR1. Обработка прерываний. Триггер специального события.

27. ССР модуль (захват/сравнение/ШИМ). ШИМ режим. Период ШИМ. Скважность ШИМ. Последовательность настройки модуля ССР в ШИМ режиме.

28. Источник опорного напряжения. Настройка источника опорного напряжения. Точность источника опорного напряжения. Функционирование в SLEEP режиме. Эффект сброса. Подключение к источнику опорного напряжения.

29. Универсальный синхронно-асинхронный приемопередатчик (USART). Генератор частоты обмена USART BGR. Асинхронный режим USART.

30. Универсальный синхронно-асинхронный приемопередатчик (USART). Генератор частоты обмена USART BGR. Синхронный ведущий режим USART.

31. Универсальный синхронно-асинхронный приемопередатчик (USART). Генератор частоты обмена USART BGR. Синхронный ведомый режим USART.

32. EEPROM память данных. Регистр EEADR. Регистры EECON1, EECON2. Чтение из EEPROM памяти данных. Запись в EEPROM памяти данных.

## *Критерии оценки компетенций*

Промежуточная аттестация студентов по дисциплине «Цифровая и микропроцессорная техника» проводится в соответствии с Уставом Университета, Положением о текущем контроле успеваемости и промежуточной аттестации студентов по программам ВО. Промежуточная аттестация по дисциплине «Цифровая и микропроцессорная техника» проводится в соответствии с рабочим учебным планом в форме экзамена. Студенты допускается к экзамену по дисциплине в случае выполнения им учебного плана по дисциплине: выполнения всех заданий, предусмотренных рабочей программой дисциплины.

*Знания, умения, навыки студента на экзамене оцениваются оценками: «отлично», «хорошо», «удовлетворительно», «неудовлетворительно».* 

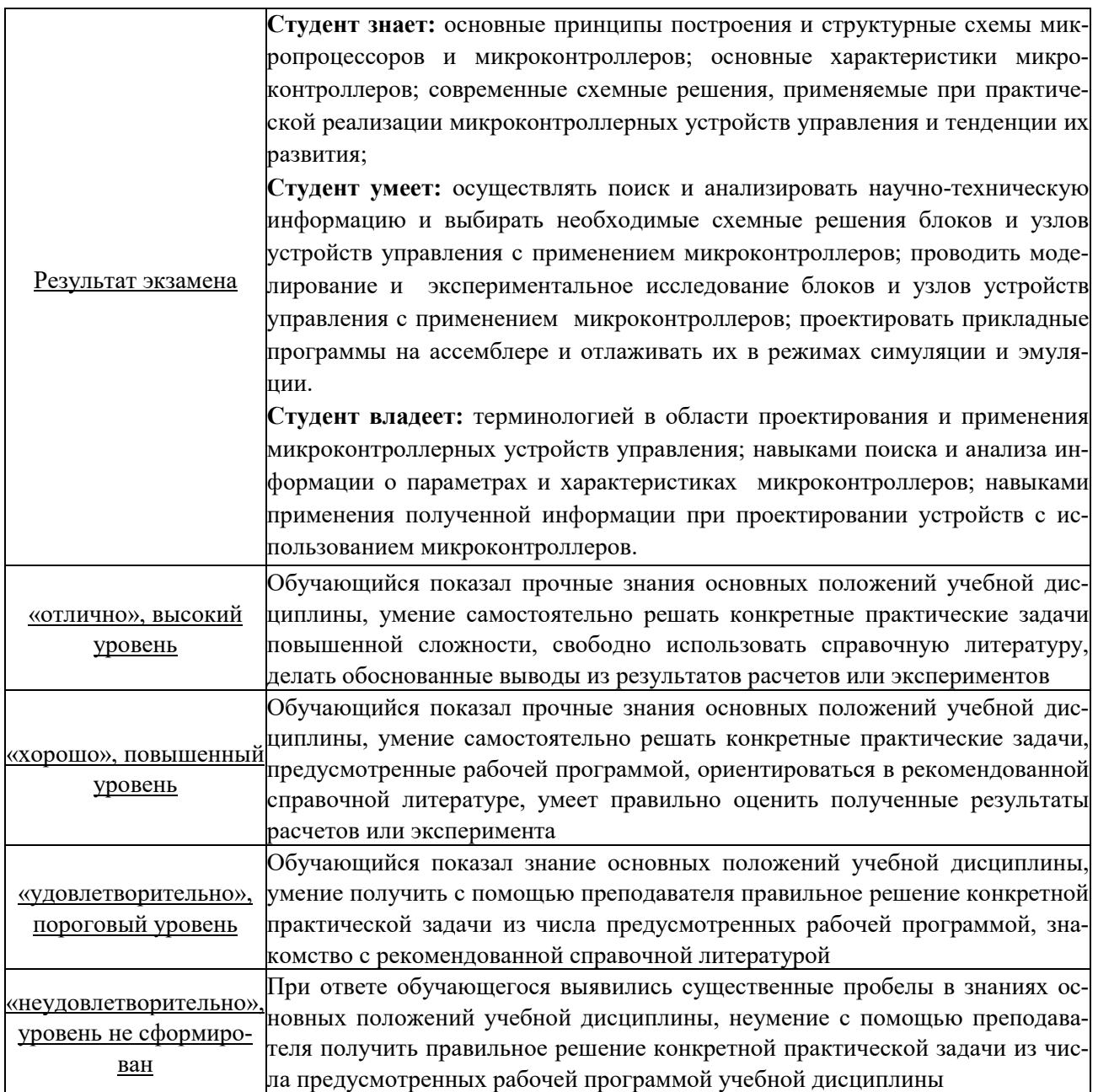

# **ТЕСТОВЫЕ ЗАДАНИЯ ДЛЯ ПРОМЕЖУТОЧНОЙ АТТЕСТАЦИИ И ТЕКУЩЕГО КОНТРОЛЯ ЗНАНИЙ СТУДЕНТОВ**

#### **Формируемые компетенции ОПК-4**

#### **Вопрос № 1**

Напряжение между входами операционного усилителя А) равно 0  $E$ ) равно  $U_{\text{mur}}$ В) больше 0 Г) Равно  $U_{\text{o.c.}}$ 

#### **Вопрос № 2**

Коэффициент усиления инвертирующего операционного усилителя с обратной связью: А)  $K=R_{\rm oc}/R_{\rm ex}$ Б)  $K=(R_{\text{rx}}+R_{\text{oc}})/R_{\text{oc}}$ В)  $K=R_{\rm ex}/R_{\rm oc}$ Г)  $K=R_{\rm rx}/(R_{\rm rx}+R_{\rm oc})$ 

#### **Вопрос № 3**

Отрицательная обратная связь в усилителях используется с целью…

А) повышения стабильности усилителя

Б) повышения коэффициента усилителя

В) повышения размеров усилителя

Г) снижения напряжения питания

#### **Вопрос № 4**

Коэффициент усиления по напряжению эмиттерного повторителя:

- А)  $K_{U}=\infty$
- Б)  $K_U=0$

В)  $K_U > 1$ 

Г)  $K_U < 1$ 

#### **Вопрос № 5**

Триггером называют устройство…

А) с двумя устойчивыми состояниями

- Б) с одним устойчивым состоянием
- В) с тремя устойчивыми состояниями
- Г) без устойчивых состояний

#### **Вопрос № 6**

Выходы триггера имеют название:

А) положительный и отрицательный

- Б) прямой и инвертный
- В) прямой и обратный
- Г) инвертирующий и неинвертирующий

#### **Вопрос № 7**

Триггер имеет количество выходов:

- А) 2
- Б) 1
- В) 3
- $\Gamma$ ) 4

#### **Вопрос № 8**

Операционный усилитель имеет:

- А) два выхода и два входа
- Б) один вход и два выхода
- В) два входа и один выход
- Г) один вход и два выхода

#### **Вопрос № 9**

Логические интегральные микросхемы используют для построения:

- А) цифровых устройств
- Б) усилителей напряжений
- В) выпрямителей
- Г) генераторов

#### **Вопрос № 10**

Триггер со счетным входом переключается при…

- А) поступлении на вход следующего импульса
- Б) изменении полярности входного импульса
- В) изменении амплитуды входного импульса
- Г) изменении питающего напряжения

#### **Вопрос № 11**

Отрицательная обратная связь в усилителях используется с целью:

- А) повышения размеров усилителя
- Б) повышения коэффициента усилителя
- В) повышения стабильности усилителя
- Г) снижения напряжения питания

#### **Вопрос № 12**

Устройство, предназначенное для обработки или передачи данных:

- А) системная плата
- Б) контроллер
- В) микропроцессор
- Г) ОЗУ

#### **Вопрос № 13**

Процессор, функционирующий с сокращенным набором команд: А) CISC Б) RISC В) MISC Г) VLIW

**Вопрос № 14** Такт работы процессора – это… А) период времени, за который осуществляется выполнение команды исходной программы в машинном виде; состоит из нескольких тактов

Б) устройство, предназначенное для временного хранения данных ограниченного размера

В) комплекс команд, поддерживающий работу системы

Г) промежуток времени между соседними импульсами (tick of the internal clock) генератора тактовых импульсов

#### Вопрос № 15

Процессор, обеспечивающий параллельное выполнение операций над массивами данных, векторами, характеризуется специальной архитектурой, построенной на группе параллельно работающих процессорных элементов - это...

- А) векторный процессор
- Б) матричный процессор
- В) суперскалярный процессор
- Г) скалярный процессор

#### Вопрос № 16

К основным параметрам МП не относится:

- А) тактовая частота
- Б) внутренняя разрядность данных
- В) пропускная способность
- Г) адресуемая память

#### Вопрос № 17

Основное исполнительное устройство в процессоре - это...

- А) ядро Б) буфер адреса переходов
- В) предсказатель переходов
- Г) шина

#### Вопрос № 18

Количество бит, которые МП может обрабатывать одновременно - это...

- А) внешняя разрядность данных
- Б) тактовая частота
- В) внутренняя разрядность данных
- Г) степень интеграции микросхемы

#### Вопрос № 19

Pentium является...

- A) суперскалярным процессором Intel
- Б) матричным процессором
- **B**) векторным процессором AMD
- Г) скалярным процессором Intel

#### Вопрос № 20

Технология обработки данных в процессоре, обеспечивающая более эффективную работу процессора за счет манипулирования данными, а не простого исполнения списка команд - это...

- A) технология 3DNow!
- Б) технология Hyper-Threading

#### В) спекулятивное выполнение

Г) динамическое исполнение

#### **Вопрос № 21**

По какой схеме можно определить полный состав элементов и связей между ними, какого-либо

- устройства автоматики?
- А) Принципиальная схема
- Б) Функциональная схема
- В) Алгоритмическая схема
- Г) Структурная схема

#### **Вопрос № 22**

Какой из логических элементов выполняет функцию дизъюнкция? А) ИЛИ Б) НЕ В) И Г) И-НЕ

#### **Вопрос № 23**

Какой элемент выполняет логическую функцию конъюнкция? А) И-НЕ Б) НЕ В) ИЛИ Г) И

#### **Вопрос № 24**

Какой логический элемент с пассивным выходом? А) Транзисторно-диодный Б) Транзисторный В) Диодный